# AWS Performance Insights **API Reference API Version 2018-02-27**

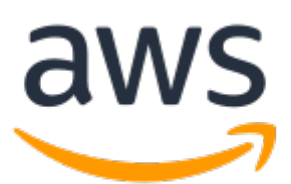

### **AWS Performance Insights: API Reference**

Copyright © 2019 Amazon Web Services, Inc. and/or its affiliates. All rights reserved.

Amazon's trademarks and trade dress may not be used in connection with any product or service that is not Amazon's, in any manner that is likely to cause confusion among customers, or in any manner that disparages or discredits Amazon. All other trademarks not owned by Amazon are the property of their respective owners, who may or may not be affiliated with, connected to, or sponsored by Amazon.

## **Table of Contents**

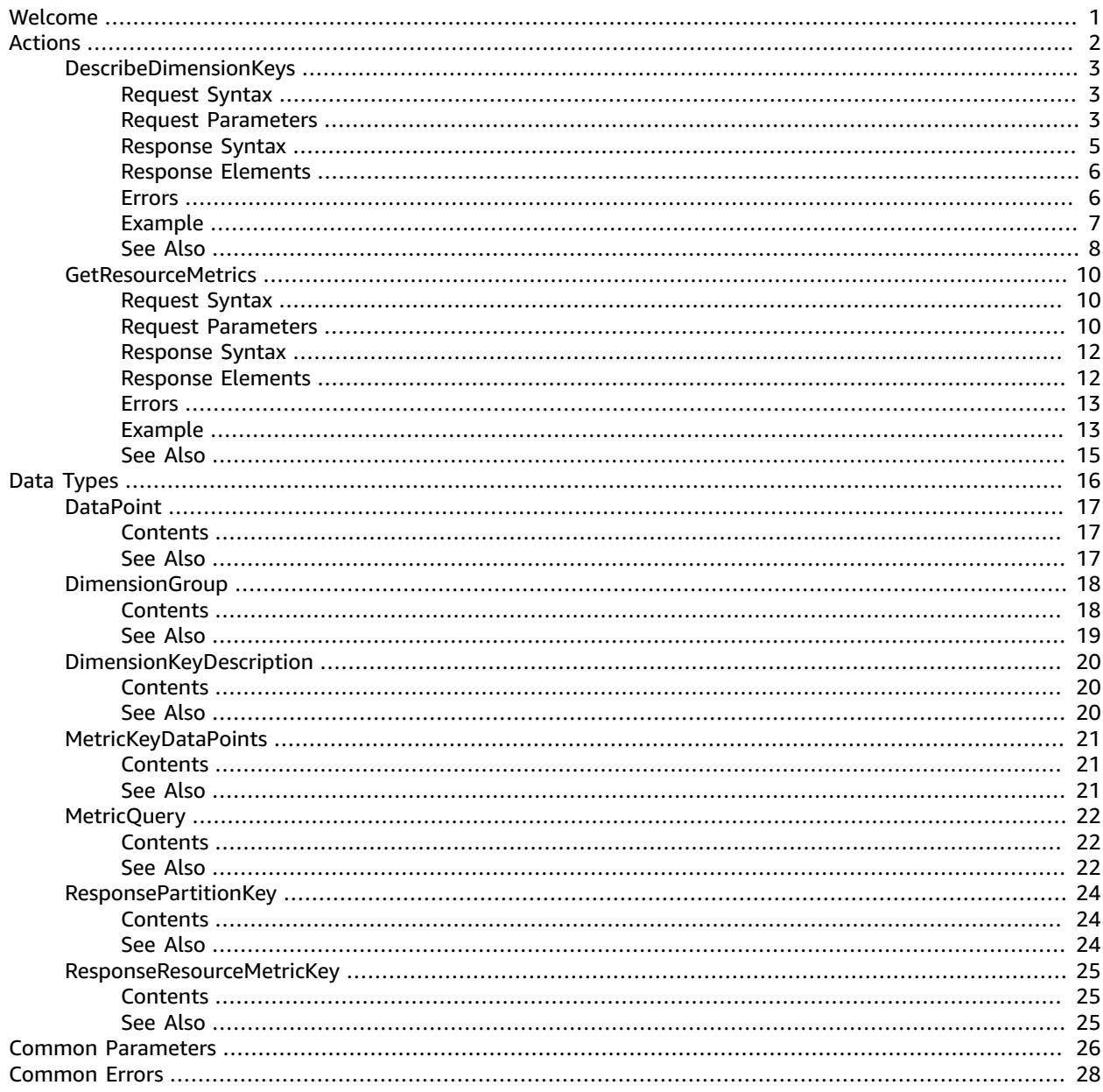

# <span id="page-3-0"></span>Welcome

AWS Performance Insights enables you to monitor and explore different dimensions of database load based on data captured from a running DB instance. The guide provides detailed information about Performance Insights data types, parameters and errors.

The AWS Performance Insights API provides visibility into the performance of your DB instance, when Performance Insights is enabled for supported engine types. While Amazon CloudWatch provides the authoritative source for AWS service vended monitoring metrics, AWS Performance Insights offers a domain-specific view of database load measured as Average Active Sessions and provided to API consumers as a 2-dimensional time-series dataset. The time dimension of the data provides DB load data for each time point in the queried time range, and each time point decomposes overall load in relation to the requested dimensions, such as SQL, Wait-event, User or Host, measured at that time point.

- To learn more about Performance Insights and Amazon Aurora DB instances, go to the [Amazon](https://docs.aws.amazon.com/AmazonRDS/latest/AuroraUserGuide/USER_PerfInsights.html) Aurora [User Guide.](https://docs.aws.amazon.com/AmazonRDS/latest/AuroraUserGuide/USER_PerfInsights.html)
- To learn more about Performance Insights and Amazon RDS DB instances, go to the [Amazon](https://docs.aws.amazon.com/AmazonRDS/latest/UserGuide/USER_PerfInsights.html) RDS User [Guide](https://docs.aws.amazon.com/AmazonRDS/latest/UserGuide/USER_PerfInsights.html).

This document was last published on February 20, 2019.

# <span id="page-4-0"></span>Actions

The following actions are supported:

- [DescribeDimensionKeys \(p. 3\)](#page-5-0)
- [GetResourceMetrics \(p. 10\)](#page-12-0)

## <span id="page-5-1"></span><span id="page-5-0"></span>DescribeDimensionKeys

For a specific time period, retrieve the top N dimension keys for a metric.

## Request Syntax

```
{
    "EndTime": number,
    "Filter": { 
       "string" : "string" 
    },
    "GroupBy": { 
       "Dimensions": [ "string" ],
       "Group": "string",
       "Limit": number
   },
    "Identifier": "string",
    "MaxResults": number,
    "Metric": "string",
    "NextToken": "string",
    "PartitionBy": { 
       "Dimensions": [ "string" ],
       "Group": "string",
       "Limit": number
    },
    "PeriodInSeconds": number,
    "ServiceType": "string",
    "StartTime": number
}
```
## <span id="page-5-2"></span>Request Parameters

For information about the parameters that are common to all actions, see [Common](#page-28-0) [Parameters \(p. 26\)](#page-28-0).

The request accepts the following data in JSON format.

#### **Note**

In the following list, the required parameters are described first.

#### <span id="page-5-3"></span>**[EndTime \(p. 3\)](#page-5-1)**

The date and time specifying the end of the requested time series data. The value specified is *exclusive* - data points less than (but not equal to) EndTime will be returned.

The value for EndTime must be later than the value for StartTime.

Type: Timestamp

Required: Yes

#### <span id="page-5-4"></span>**[GroupBy \(p. 3\)](#page-5-1)**

A specification for how to aggregate the data points from a query result. You must specify a valid dimension group. Performance Insights will return all of the dimensions within that group, unless you provide the names of specific dimensions within that group. You can also request that Performance Insights return a limited number of values for a dimension.

Type: [DimensionGroup \(p. 18\)](#page-20-0) object

#### Required: Yes

#### <span id="page-6-1"></span>**[Identifier \(p. 3\)](#page-5-1)**

An immutable, AWS Region-unique identifier for a data source. Performance Insights gathers metrics from this data source.

To use an Amazon RDS instance as a data source, you specify its DbiResourceId value - for example: db-FAIHNTYBKTGAUSUZQYPDS2GW4A

Type: String

Required: Yes

#### <span id="page-6-2"></span>**[Metric \(p. 3\)](#page-5-1)**

The name of a Performance Insights metric to be measured.

Valid values for Metric are:

- db.load.avg a scaled representation of the number of active sessions for the database engine.
- db.sampledload.avg the raw number of active sessions for the database engine.

If you have less active sessions than an internal Performance Insights threshold, db.load.avg and db.sampledload.avg are the same value. If you have more active sessions than the internal threshold, Performance Insights samples the active sessions, with db.load.avg showing the scaled values, db.sampledload.avg showing the raw values, and db.sampledload.avg less than db.load.avg. For most use-cases, it's sufficient to query db.load.avg only.

Type: String

Required: Yes

#### <span id="page-6-3"></span>**[ServiceType \(p. 3\)](#page-5-1)**

The AWS service for which Performance Insights will return metrics. The only valid value for *ServiceType* is: RDS

Type: String

Valid Values: RDS

Required: Yes

#### <span id="page-6-4"></span>**[StartTime \(p. 3\)](#page-5-1)**

The date and time specifying the beginning of the requested time series data. You can't specify a StartTime that's earlier than 7 days ago. The value specified is *inclusive* - data points equal to or greater than StartTime will be returned.

The value for StartTime must be earlier than the value for EndTime.

Type: Timestamp

Required: Yes

#### <span id="page-6-0"></span>**[Filter \(p. 3\)](#page-5-1)**

One or more filters to apply in the request. Restrictions:

- Any number of filters by the same dimension, as specified in the GroupBy or Partition parameters.
- A single filter for any other dimension in this dimension group.

Type: String to string map

#### Required: No

#### <span id="page-7-1"></span>**[MaxResults \(p. 3\)](#page-5-1)**

The maximum number of items to return in the response. If more items exist than the specified MaxRecords value, a pagination token is included in the response so that the remaining results can be retrieved.

Type: Integer

Valid Range: Minimum value of 0. Maximum value of 20.

Required: No

<span id="page-7-2"></span>**[NextToken \(p. 3\)](#page-5-1)**

An optional pagination token provided by a previous request. If this parameter is specified, the response includes only records beyond the token, up to the value specified by MaxRecords.

Type: String

Required: No

<span id="page-7-3"></span>**[PartitionBy \(p. 3\)](#page-5-1)**

For each dimension specified in GroupBy, specify a secondary dimension to further subdivide the partition keys in the response.

Type: [DimensionGroup \(p. 18\)](#page-20-0) object

Required: No

#### <span id="page-7-4"></span>**[PeriodInSeconds \(p. 3\)](#page-5-1)**

The granularity, in seconds, of the data points returned from Performance Insights. A period can be as short as one second, or as long as one day (86400 seconds). Valid values are:

- 1 (one second)
- 60 (one minute)
- 300 (five minutes)
- 3600 (one hour)
- 86400 (twenty-four hours)

If you don't specify PeriodInSeconds, then Performance Insights will choose a value for you, with a goal of returning roughly 100-200 data points in the response.

Type: Integer

Required: No

## <span id="page-7-0"></span>Response Syntax

```
{
    "AlignedEndTime": number,
    "AlignedStartTime": number,
    "Keys": [ 
       { 
           "Dimensions": { 
              "string" : "string" 
           },
           "Partitions": [ number ],
           "Total": number
       }
```

```
 ],
    "NextToken": "string",
    "PartitionKeys": [ 
       { 
           "Dimensions": { 
              "string" : "string" 
 }
       }
    ]
}
```
## <span id="page-8-0"></span>Response Elements

If the action is successful, the service sends back an HTTP 200 response.

The following data is returned in JSON format by the service.

#### <span id="page-8-2"></span>**[AlignedEndTime \(p. 5\)](#page-7-0)**

The end time for the returned dimension keys, after alignment to a granular boundary (as specified by PeriodInSeconds). AlignedEndTime will be greater than or equal to the value of the userspecified Endtime.

Type: Timestamp

#### <span id="page-8-3"></span>**[AlignedStartTime \(p. 5\)](#page-7-0)**

The start time for the returned dimension keys, after alignment to a granular boundary (as specified by PeriodInSeconds). AlignedStartTime will be less than or equal to the value of the userspecified StartTime.

Type: Timestamp

#### <span id="page-8-4"></span>**[Keys \(p. 5\)](#page-7-0)**

The dimension keys that were requested.

Type: Array of [DimensionKeyDescription \(p. 20\)](#page-22-0) objects

<span id="page-8-5"></span>**[NextToken \(p. 5\)](#page-7-0)**

An optional pagination token provided by a previous request. If this parameter is specified, the response includes only records beyond the token, up to the value specified by MaxRecords.

Type: String

<span id="page-8-6"></span>**[PartitionKeys \(p. 5\)](#page-7-0)**

If PartitionBy was present in the request, PartitionKeys contains the breakdown of dimension keys by the specified partitions.

Type: Array of [ResponsePartitionKey \(p. 24\)](#page-26-0) objects

### <span id="page-8-1"></span>Errors

For information about the errors that are common to all actions, see [Common](#page-30-0) Error[s \(p. 28\).](#page-30-0)

#### **InternalServiceError**

The request failed due to an unknown error.

HTTP Status Code: 500

#### **InvalidArgumentException**

One of the arguments provided is invalid for this request.

HTTP Status Code: 400

#### **NotAuthorizedException**

The user is not authorized to perform this request.

HTTP Status Code: 400

### <span id="page-9-0"></span>Example

### Retrieve Dimensions For a Dimension Group

The following example requests the names of all wait events. The data is summarized by event name, and the aggregate values of those events over the specified time period.

#### Sample Request

```
POST / HTTP/1.1
Host: <Hostname>
Accept-Encoding: identity
X-Amz-Target: PerformanceInsightsv20180227.DescribeDimensionKeys
Content-Type: application/x-amz-json-1.1
User-Agent: <UserAgentString>
X-Amz-Date: <Date> 
Authorization: AWS4-HMAC-SHA256 Credential=<Credential>, SignedHeaders=<Headers>,
 Signature=<Signature>
Content-Length: <PayloadSizeBytes>
{
     "ServiceType": "RDS",
     "Identifier": "db-LKCGOBK26374TPTDFXOIWVCPPM",
     "StartTime": 1527026400,
     "EndTime": 1527080400,
     "Metric": "db.load.avg",
     "GroupBy": {
         "Group": "db.wait_event",
         "Dimensions": ["db.wait_event.name"]
     }
}
```
#### Sample Response

```
HTTP/1.1 200 OK
Content-Type: application/x-amz-json-1.1
Date: <Date>
x-amzn-RequestId: <RequestId> 
Content-Length: <PayloadSizeBytes>
Connection: keep-alive
{
     "AlignedEndTime": 1.5270804E9,
     "AlignedStartTime": 1.5270264E9,
     "Keys": [
```

```
 {
              "Dimensions": {"db.wait_event.name": "wait/synch/mutex/innodb/
aurora_lock_thread_slot_futex"},
              "Total": 0.05906906851195666
         },
\overline{\mathcal{A}} "Dimensions": {"db.wait_event.name": "wait/io/aurora_redo_log_flush"},
              "Total": 0.015824722186149193
         },
          {
              "Dimensions": {"db.wait_event.name": "CPU"},
              "Total": 0.008014396230265477
         },
         {
              "Dimensions": {"db.wait_event.name": "wait/io/aurora_respond_to_client"},
              "Total": 0.0036361612526204477
          },
          {
             "Dimensions": {"db.wait event.name": "wait/io/table/sql/handler"},
              "Total": 0.0019108398419382965
         },
         {
              "Dimensions": {"db.wait_event.name": "wait/synch/cond/mysys/
my_thread_var::suspend"},
              "Total": 8.533847837782684E-4
         },
\overline{\mathcal{A}} "Dimensions": {"db.wait_event.name": "wait/io/file/csv/data"},
              "Total": 6.864181956477376E-4
         },
\overline{\mathcal{A}} "Dimensions": {"db.wait_event.name": "Unknown"},
              "Total": 3.895887056379051E-4
         },
         {
              "Dimensions": {"db.wait_event.name": "wait/synch/mutex/sql/
FILE_AS_TABLE::LOCK_shim_lists"},
              "Total": 3.710368625122906E-5
         },
          {
              "Dimensions": {"db.wait_event.name": "wait/lock/table/sql/handler"},
              "Total": 0
         }
     ]
}
```
## <span id="page-10-0"></span>See Also

- AWS [Command](https://docs.aws.amazon.com/goto/aws-cli/pi-2018-02-27/DescribeDimensionKeys) Line Interface
- [AWS](https://docs.aws.amazon.com/goto/DotNetSDKV3/pi-2018-02-27/DescribeDimensionKeys) SDK for .NET
- [AWS](https://docs.aws.amazon.com/goto/SdkForCpp/pi-2018-02-27/DescribeDimensionKeys) SDK for C++
- [AWS](https://docs.aws.amazon.com/goto/SdkForGoV1/pi-2018-02-27/DescribeDimensionKeys) SDK for Go
- AWS SDK for Go [Pilot](https://docs.aws.amazon.com/goto/SdkForGoPilot/pi-2018-02-27/DescribeDimensionKeys)
- [AWS](https://docs.aws.amazon.com/goto/SdkForJava/pi-2018-02-27/DescribeDimensionKeys) SDK for Java
- AWS SDK for [JavaScript](https://docs.aws.amazon.com/goto/AWSJavaScriptSDK/pi-2018-02-27/DescribeDimensionKeys)
- [AWS](https://docs.aws.amazon.com/goto/SdkForPHPV3/pi-2018-02-27/DescribeDimensionKeys) SDK for PHP V3
- AWS SDK for [Python](https://docs.aws.amazon.com/goto/boto3/pi-2018-02-27/DescribeDimensionKeys)

• AWS SDK for [Ruby](https://docs.aws.amazon.com/goto/SdkForRubyV2/pi-2018-02-27/DescribeDimensionKeys) V2

## <span id="page-12-0"></span>**GetResourceMetrics**

Retrieve Performance Insights metrics for a set of data sources, over a time period. You can provide specific dimension groups and dimensions, and provide aggregation and filtering criteria for each group.

## <span id="page-12-1"></span>Request Syntax

```
{
    "EndTime": number,
    "Identifier": "string",
    "MaxResults": number,
    "MetricQueries": [ 
       { 
           "Filter": { 
              "string" : "string" 
           },
           "GroupBy": { 
              "Dimensions": [ "string" ],
              "Group": "string",
              "Limit": number
           },
           "Metric": "string"
       }
    ],
    "NextToken": "string",
    "PeriodInSeconds": number,
    "ServiceType": "string",
    "StartTime": number
}
```
## <span id="page-12-2"></span>Request Parameters

For information about the parameters that are common to all actions, see [Common](#page-28-0) [Parameters \(p. 26\)](#page-28-0).

The request accepts the following data in JSON format.

#### **Note**

In the following list, the required parameters are described first.

#### <span id="page-12-3"></span>**[EndTime \(p. 10\)](#page-12-1)**

The date and time specifying the end of the requested time series data. The value specified is *exclusive* - data points less than (but not equal to) EndTime will be returned.

The value for EndTime must be later than the value for StartTime.

Type: Timestamp

Required: Yes

<span id="page-12-4"></span>**[Identifier \(p. 10\)](#page-12-1)**

An immutable, AWS Region-unique identifier for a data source. Performance Insights gathers metrics from this data source.

To use a DB instance as a data source, you specify its DbiResourceId value - for example: db-FAIHNTYBKTGAUSUZQYPDS2GW4A

Type: String

#### Required: Yes

#### <span id="page-13-1"></span>**[MetricQueries \(p. 10\)](#page-12-1)**

An array of one or more queries to perform. Each query must specify a Performance Insights metric, and can optionally specify aggregation and filtering criteria.

Type: Array of [MetricQuery \(p. 22\)](#page-24-0) objects

Array Members: Minimum number of 1 item. Maximum number of 15 items.

Required: Yes

<span id="page-13-4"></span>**[ServiceType \(p. 10\)](#page-12-1)**

The AWS service for which Performance Insights will return metrics. The only valid value for *ServiceType* is: RDS

Type: String

Valid Values: RDS

Required: Yes

#### <span id="page-13-5"></span>**[StartTime \(p. 10\)](#page-12-1)**

The date and time specifying the beginning of the requested time series data. You can't specify a StartTime that's earlier than 7 days ago. The value specified is *inclusive* - data points equal to or greater than StartTime will be returned.

The value for StartTime must be earlier than the value for EndTime.

Type: Timestamp

Required: Yes

#### <span id="page-13-0"></span>**[MaxResults \(p. 10\)](#page-12-1)**

The maximum number of items to return in the response. If more items exist than the specified MaxRecords value, a pagination token is included in the response so that the remaining results can be retrieved.

Type: Integer

Valid Range: Minimum value of 0. Maximum value of 20.

Required: No

#### <span id="page-13-2"></span>**[NextToken \(p. 10\)](#page-12-1)**

An optional pagination token provided by a previous request. If this parameter is specified, the response includes only records beyond the token, up to the value specified by MaxRecords.

Type: String

Required: No

#### <span id="page-13-3"></span>**[PeriodInSeconds \(p. 10\)](#page-12-1)**

The granularity, in seconds, of the data points returned from Performance Insights. A period can be as short as one second, or as long as one day (86400 seconds). Valid values are:

- 1 (one second)
- 60 (one minute)
- 300 (five minutes)
- 3600 (one hour)

• 86400 (twenty-four hours)

If you don't specify PeriodInSeconds, then Performance Insights will choose a value for you, with a goal of returning roughly 100-200 data points in the response.

Type: Integer

Required: No

## <span id="page-14-0"></span>Response Syntax

```
{
    "AlignedEndTime": number,
    "AlignedStartTime": number,
    "Identifier": "string",
    "MetricList": [ 
       { 
          "DataPoints": [ 
\overline{a} "Timestamp": number,
              "Value": number
 }
          ],
          "Key": { 
              "Dimensions": { 
                 "string" : "string" 
              },
              "Metric": "string"
          }
       }
    ],
    "NextToken": "string"
}
```
## <span id="page-14-1"></span>Response Elements

If the action is successful, the service sends back an HTTP 200 response.

The following data is returned in JSON format by the service.

#### <span id="page-14-2"></span>**[AlignedEndTime \(p. 12\)](#page-14-0)**

The end time for the returned metrics, after alignment to a granular boundary (as specified by PeriodInSeconds). AlignedEndTime will be greater than or equal to the value of the userspecified Endtime.

<span id="page-14-3"></span>Type: Timestamp **[AlignedStartTime \(p. 12\)](#page-14-0)**

> The start time for the returned metrics, after alignment to a granular boundary (as specified by PeriodInSeconds). AlignedStartTime will be less than or equal to the value of the userspecified StartTime.

Type: Timestamp

#### <span id="page-14-4"></span>**[Identifier \(p. 12\)](#page-14-0)**

An immutable, AWS Region-unique identifier for a data source. Performance Insights gathers metrics from this data source.

To use a DB instance as a data source, you specify its DbiResourceId value - for example: db-FAIHNTYBKTGAUSUZQYPDS2GW4A

Type: String

<span id="page-15-2"></span>**[MetricList \(p. 12\)](#page-14-0)**

An array of metric results,, where each array element contains all of the data points for a particular dimension.

Type: Array of [MetricKeyDataPoints \(p. 21\)](#page-23-0) objects

#### <span id="page-15-3"></span>**[NextToken \(p. 12\)](#page-14-0)**

An optional pagination token provided by a previous request. If this parameter is specified, the response includes only records beyond the token, up to the value specified by MaxRecords.

Type: String

### <span id="page-15-0"></span>Errors

For information about the errors that are common to all actions, see [Common](#page-30-0) Error[s \(p. 28\).](#page-30-0)

#### **InternalServiceError**

The request failed due to an unknown error.

HTTP Status Code: 500

#### **InvalidArgumentException**

One of the arguments provided is invalid for this request.

HTTP Status Code: 400

#### **NotAuthorizedException**

The user is not authorized to perform this request.

HTTP Status Code: 400

### <span id="page-15-1"></span>Example

#### Retrieve Data Points for All Dimensions Within a Group

The following example requests data points for the db.wait\_event dimension group, and for the db.wait\_event.name dimension within that group. In the response, the relevant data points are grouped by the requested dimension (db.wait event.name).

#### Sample Request

```
POST / HTTP/1.1
Host: <Hostname>
Accept-Encoding: identity
X-Amz-Target: PerformanceInsightsv20180227.GetResourceMetrics
Content-Type: application/x-amz-json-1.1
User-Agent: <UserAgentString>
X-Amz-Date: <Date>
```

```
Authorization: AWS4-HMAC-SHA256 Credential=<Credential>, SignedHeaders=<Headers>,
 Signature=<Signature>
Content-Length: <PayloadSizeBytes>
{
     "ServiceType": "RDS",
     "Identifier": "db-LKCGOBK26374TPTDFXOIWVCPPM",
     "MetricQueries": [
         {
             "Metric": "db.load.avg",
             "GroupBy": {
                 "Group": "db.wait_event",
             "Dimensions": ["db.wait_event.type"]
 }
         }
     ],
     "StartTime": 1527026400,
     "EndTime": 1527080400,
     "PeriodInSeconds": 300
}
```
#### Sample Response

```
HTTP/1.1 200 OK
Content-Type: application/x-amz-json-1.1
Date: <Date>
x-amzn-RequestId: <RequestId> 
Content-Length: <PayloadSizeBytes>
Connection: keep-alive
{
     "AlignedEndTime": 1.5270804E9,
     "AlignedStartTime": 1.5270264E9,
     "Identifier": "db-LKCGOBK26374TPTDFXOIWVCPPM",
     "MetricList": [
         {
             "Key": {
                 "Metric": "db.load.avg"
             },
             "DataPoints": [
\overline{a} "Timestamp": 1527026700.0,
                     "Value": 1.3533333333333333
                 },
\overline{a} "Timestamp": 1527027000.0,
                     "Value": 0.88
                 },
                 <...remaining output omitted...>
 ]
 },
\overline{\mathcal{A}} "Key": {
                 "Metric": "db.load.avg",
                 "Dimensions": {
                     "db.wait_event.name": "wait/synch/mutex/innodb/
aurora_lock_thread_slot_futex"
 }
             },
             "DataPoints": [
\overline{a} "Timestamp": 1527026700.0,
```

```
 "Value": 0.8566666666666667
                 },
\overline{a} "Timestamp": 1527027000.0,
                     "Value": 0.8633333333333333
                 },
                 <...remaining output omitted...>
             ],
        },
         <...remaining output omitted...>
    ]
```
## <span id="page-17-0"></span>See Also

}

- AWS [Command](https://docs.aws.amazon.com/goto/aws-cli/pi-2018-02-27/GetResourceMetrics) Line Interface
- [AWS](https://docs.aws.amazon.com/goto/DotNetSDKV3/pi-2018-02-27/GetResourceMetrics) SDK for .NET
- [AWS](https://docs.aws.amazon.com/goto/SdkForCpp/pi-2018-02-27/GetResourceMetrics) SDK for C++
- [AWS](https://docs.aws.amazon.com/goto/SdkForGoV1/pi-2018-02-27/GetResourceMetrics) SDK for Go
- AWS SDK for Go [Pilot](https://docs.aws.amazon.com/goto/SdkForGoPilot/pi-2018-02-27/GetResourceMetrics)
- [AWS](https://docs.aws.amazon.com/goto/SdkForJava/pi-2018-02-27/GetResourceMetrics) SDK for Java
- AWS SDK for [JavaScript](https://docs.aws.amazon.com/goto/AWSJavaScriptSDK/pi-2018-02-27/GetResourceMetrics)
- [AWS](https://docs.aws.amazon.com/goto/SdkForPHPV3/pi-2018-02-27/GetResourceMetrics) SDK for PHP V3
- AWS SDK for [Python](https://docs.aws.amazon.com/goto/boto3/pi-2018-02-27/GetResourceMetrics)
- AWS SDK for [Ruby](https://docs.aws.amazon.com/goto/SdkForRubyV2/pi-2018-02-27/GetResourceMetrics) V2

# <span id="page-18-0"></span>Data Types

The AWS Performance Insights API contains several data types that various actions use. This section describes each data type in detail.

#### **Note**

The order of each element in a data type structure is not guaranteed. Applications should not assume a particular order.

The following data types are supported:

- [DataPoint \(p. 17\)](#page-19-0)
- [DimensionGroup \(p. 18\)](#page-20-0)
- [DimensionKeyDescription \(p. 20\)](#page-22-0)
- [MetricKeyDataPoints \(p. 21\)](#page-23-0)
- [MetricQuery \(p. 22\)](#page-24-0)
- [ResponsePartitionKey \(p. 24\)](#page-26-0)
- [ResponseResourceMetricKey \(p. 25\)](#page-27-0)

## <span id="page-19-0"></span>**DataPoint**

A timestamp, and a single numerical value, which together represent a measurement at a particular point in time.

## <span id="page-19-1"></span>**Contents**

#### **Note**

In the following list, the required parameters are described first.

#### <span id="page-19-3"></span>**Timestamp**

The time, in epoch format, associated with a particular Value.

Type: Timestamp

Required: Yes

#### <span id="page-19-4"></span>**Value**

The actual value associated with a particular Timestamp.

Type: Double

Required: Yes

## <span id="page-19-2"></span>See Also

- [AWS](https://docs.aws.amazon.com/goto/SdkForCpp/pi-2018-02-27/DataPoint) SDK for C++
- [AWS](https://docs.aws.amazon.com/goto/SdkForGoV1/pi-2018-02-27/DataPoint) SDK for Go
- AWS SDK for Go [Pilot](https://docs.aws.amazon.com/goto/SdkForGoPilot/pi-2018-02-27/DataPoint)
- [AWS](https://docs.aws.amazon.com/goto/SdkForJava/pi-2018-02-27/DataPoint) SDK for Java
- AWS SDK for [Ruby](https://docs.aws.amazon.com/goto/SdkForRubyV2/pi-2018-02-27/DataPoint) V2

## <span id="page-20-0"></span>**DimensionGroup**

A logical grouping of Performance Insights metrics for a related subject area. For example, the db.sql dimension group consists of the following dimensions: db.sql.id, db.sql.db\_id, db.sql.statement, and db.sql.tokenized\_id.

### <span id="page-20-1"></span>**Contents**

#### **Note**

In the following list, the required parameters are described first.

#### <span id="page-20-3"></span>**Group**

The name of the dimension group. Valid values are:

- db.user
- db.host
- db.sql
- db.sql\_tokenized
- db.wait\_event
- db.wait\_event\_type

Type: String

Required: Yes

#### <span id="page-20-2"></span>**Dimensions**

A list of specific dimensions from a dimension group. If this parameter is not present, then it signifies that all of the dimensions in the group were requested, or are present in the response.

Valid values for elements in the Dimensions array are:

- db.user.id
- db.user.name
- db.host.id
- db.host.name
- db.sql.id
- db.sql.db\_id
- db.sql.statement
- db.sql.tokenized\_id
- db.sql\_tokenized.id
- db.sql\_tokenized.db\_id
- db.sql\_tokenized.statement
- db.wait\_event.name
- db.wait\_event.type
- db.wait\_event\_type.name

Type: Array of strings

Array Members: Minimum number of 1 item. Maximum number of 10 items.

Required: No

#### <span id="page-21-1"></span>**Limit**

The maximum number of items to fetch for this dimension group.

Type: Integer

Valid Range: Minimum value of 1. Maximum value of 10.

Required: No

## <span id="page-21-0"></span>See Also

- [AWS](https://docs.aws.amazon.com/goto/SdkForCpp/pi-2018-02-27/DimensionGroup) SDK for C++
- [AWS](https://docs.aws.amazon.com/goto/SdkForGoV1/pi-2018-02-27/DimensionGroup) SDK for Go
- AWS SDK for Go [Pilot](https://docs.aws.amazon.com/goto/SdkForGoPilot/pi-2018-02-27/DimensionGroup)
- [AWS](https://docs.aws.amazon.com/goto/SdkForJava/pi-2018-02-27/DimensionGroup) SDK for Java
- AWS SDK for [Ruby](https://docs.aws.amazon.com/goto/SdkForRubyV2/pi-2018-02-27/DimensionGroup) V2

## <span id="page-22-1"></span><span id="page-22-0"></span>DimensionKeyDescription

An array of descriptions and aggregated values for each dimension within a dimension group.

## **Contents**

#### **Note**

In the following list, the required parameters are described first.

#### <span id="page-22-3"></span>**Dimensions**

A map of name-value pairs for the dimensions in the group.

Type: String to string map

Required: No

#### <span id="page-22-4"></span>**Partitions**

If PartitionBy was specified, PartitionKeys contains the dimensions that were.

Type: Array of doubles

Required: No

#### <span id="page-22-5"></span>**Total**

The aggregated metric value for the dimension(s), over the requested time range.

Type: Double

Required: No

## <span id="page-22-2"></span>See Also

- [AWS](https://docs.aws.amazon.com/goto/SdkForCpp/pi-2018-02-27/DimensionKeyDescription) SDK for C++
- [AWS](https://docs.aws.amazon.com/goto/SdkForGoV1/pi-2018-02-27/DimensionKeyDescription) SDK for Go
- AWS SDK for Go [Pilot](https://docs.aws.amazon.com/goto/SdkForGoPilot/pi-2018-02-27/DimensionKeyDescription)
- [AWS](https://docs.aws.amazon.com/goto/SdkForJava/pi-2018-02-27/DimensionKeyDescription) SDK for Java
- AWS SDK for [Ruby](https://docs.aws.amazon.com/goto/SdkForRubyV2/pi-2018-02-27/DimensionKeyDescription) V2

## <span id="page-23-1"></span><span id="page-23-0"></span>MetricKeyDataPoints

A time-ordered series of data points, corresponding to a dimension of a Performance Insights metric.

## **Contents**

**Note**

In the following list, the required parameters are described first.

#### <span id="page-23-3"></span>**DataPoints**

An array of timestamp-value pairs, representing measurements over a period of time.

Type: Array of [DataPoint \(p. 17\)](#page-19-0) objects

Required: No

#### <span id="page-23-4"></span>**Key**

The dimension(s) to which the data points apply.

Type: [ResponseResourceMetricKey \(p. 25\)](#page-27-0) object

Required: No

## <span id="page-23-2"></span>See Also

- [AWS](https://docs.aws.amazon.com/goto/SdkForCpp/pi-2018-02-27/MetricKeyDataPoints) SDK for C++
- [AWS](https://docs.aws.amazon.com/goto/SdkForGoV1/pi-2018-02-27/MetricKeyDataPoints) SDK for Go
- AWS SDK for Go [Pilot](https://docs.aws.amazon.com/goto/SdkForGoPilot/pi-2018-02-27/MetricKeyDataPoints)
- [AWS](https://docs.aws.amazon.com/goto/SdkForJava/pi-2018-02-27/MetricKeyDataPoints) SDK for Java
- AWS SDK for [Ruby](https://docs.aws.amazon.com/goto/SdkForRubyV2/pi-2018-02-27/MetricKeyDataPoints) V2

## <span id="page-24-0"></span>**MetricQuery**

A single query to be processed. You must provide the metric to query. If no other parameters are specified, Performance Insights returns all of the data points for that metric. You can optionally request that the data points be aggregated by dimension group ( GroupBy), and return only those data points that match your criteria (Filter).

### <span id="page-24-1"></span>**Contents**

#### **Note**

In the following list, the required parameters are described first.

#### <span id="page-24-5"></span>**Metric**

The name of a Performance Insights metric to be measured.

Valid values for Metric are:

- db.load.avg a scaled representation of the number of active sessions for the database engine.
- db.sampledload.avg the raw number of active sessions for the database engine.

If you have less active sessions than an internal Performance Insights threshold, db.load.avg and db.sampledload.avg are the same value. If you have more active sessions than the internal threshold, Performance Insights samples the active sessions, with db.load.avg showing the scaled values, db.sampledload.avg showing the raw values, and db.sampledload.avg less than db.load.avg. For most use-cases, it's sufficient to query db.load.avg only.

Type: String

Required: Yes

#### <span id="page-24-3"></span>**Filter**

One or more filters to apply in the request. Restrictions:

- Any number of filters by the same dimension, as specified in the GroupBy parameter.
- A single filter for any other dimension in this dimension group.

Type: String to string map

Required: No

#### <span id="page-24-4"></span>**GroupBy**

A specification for how to aggregate the data points from a query result. You must specify a valid dimension group. Performance Insights will return all of the dimensions within that group, unless you provide the names of specific dimensions within that group. You can also request that Performance Insights return a limited number of values for a dimension.

Type: [DimensionGroup \(p. 18\)](#page-20-0) object

Required: No

## <span id="page-24-2"></span>See Also

- [AWS](https://docs.aws.amazon.com/goto/SdkForCpp/pi-2018-02-27/MetricQuery) SDK for C++
- [AWS](https://docs.aws.amazon.com/goto/SdkForGoV1/pi-2018-02-27/MetricQuery) SDK for Go
- AWS SDK for Go [Pilot](https://docs.aws.amazon.com/goto/SdkForGoPilot/pi-2018-02-27/MetricQuery)
- [AWS](https://docs.aws.amazon.com/goto/SdkForJava/pi-2018-02-27/MetricQuery) SDK for Java
- AWS SDK for [Ruby](https://docs.aws.amazon.com/goto/SdkForRubyV2/pi-2018-02-27/MetricQuery) V2

## <span id="page-26-0"></span>ResponsePartitionKey

If PartitionBy was specified in a DescribeDimensionKeys request, the dimensions are returned in an array. Each element in the array specifies one dimension.

## <span id="page-26-1"></span>**Contents**

#### **Note**

In the following list, the required parameters are described first.

#### <span id="page-26-3"></span>**Dimensions**

A dimension map that contains the dimension(s) for this partition.

Type: String to string map

Required: Yes

## <span id="page-26-2"></span>See Also

- [AWS](https://docs.aws.amazon.com/goto/SdkForCpp/pi-2018-02-27/ResponsePartitionKey) SDK for C++
- [AWS](https://docs.aws.amazon.com/goto/SdkForGoV1/pi-2018-02-27/ResponsePartitionKey) SDK for Go
- AWS SDK for Go [Pilot](https://docs.aws.amazon.com/goto/SdkForGoPilot/pi-2018-02-27/ResponsePartitionKey)
- [AWS](https://docs.aws.amazon.com/goto/SdkForJava/pi-2018-02-27/ResponsePartitionKey) SDK for Java
- AWS SDK for [Ruby](https://docs.aws.amazon.com/goto/SdkForRubyV2/pi-2018-02-27/ResponsePartitionKey) V2

## <span id="page-27-1"></span><span id="page-27-0"></span>ResponseResourceMetricKey

An object describing a Performance Insights metric and one or more dimensions for that metric.

## **Contents**

#### **Note**

In the following list, the required parameters are described first.

#### <span id="page-27-4"></span>**Metric**

The name of a Performance Insights metric to be measured.

Valid values for Metric are:

- db.load.avg a scaled representation of the number of active sessions for the database engine.
- db.sampledload.avg the raw number of active sessions for the database engine.

If you have less active sessions than an internal Performance Insights threshold, db.load.avg and db.sampledload.avg are the same value. If you have more active sessions than the internal threshold, Performance Insights samples the active sessions, with db.load.avg showing the scaled values, db.sampledload.avg showing the raw values, and db.sampledload.avg less than db.load.avg. For most use-cases, it's sufficient to query db.load.avg only.

Type: String

Required: Yes

#### <span id="page-27-3"></span>**Dimensions**

The valid dimensions for the metric.

Type: String to string map

Required: No

## <span id="page-27-2"></span>See Also

- [AWS](https://docs.aws.amazon.com/goto/SdkForCpp/pi-2018-02-27/ResponseResourceMetricKey) SDK for C++
- [AWS](https://docs.aws.amazon.com/goto/SdkForGoV1/pi-2018-02-27/ResponseResourceMetricKey) SDK for Go
- AWS SDK for Go [Pilot](https://docs.aws.amazon.com/goto/SdkForGoPilot/pi-2018-02-27/ResponseResourceMetricKey)
- [AWS](https://docs.aws.amazon.com/goto/SdkForJava/pi-2018-02-27/ResponseResourceMetricKey) SDK for Java
- AWS SDK for [Ruby](https://docs.aws.amazon.com/goto/SdkForRubyV2/pi-2018-02-27/ResponseResourceMetricKey) V2

# <span id="page-28-0"></span>Common Parameters

The following list contains the parameters that all actions use for signing Signature Version 4 requests with a query string. Any action-specific parameters are listed in the topic for that action. For more information about Signature Version 4, see [Signature](http://docs.aws.amazon.com/general/latest/gr/signature-version-4.html) Version 4 Signing Process in the *Amazon Web Services General Reference*.

#### **Action**

The action to be performed.

Type: string

Required: Yes

#### **Version**

The API version that the request is written for, expressed in the format YYYY-MM-DD.

Type: string

Required: Yes

#### **X-Amz-Algorithm**

The hash algorithm that you used to create the request signature.

Condition: Specify this parameter when you include authentication information in a query string instead of in the HTTP authorization header.

Type: string

Valid Values: AWS4-HMAC-SHA256

Required: Conditional

#### **X-Amz-Credential**

The credential scope value, which is a string that includes your access key, the date, the region you are targeting, the service you are requesting, and a termination string ("aws4\_request"). The value is expressed in the following format: *access\_key*/*YYYYMMDD*/*region*/*service*/aws4\_request.

For more information, see Task 2: Create a String to Sign for [Signature](http://docs.aws.amazon.com/general/latest/gr/sigv4-create-string-to-sign.html) Version 4 in the *Amazon Web Services General Reference*.

Condition: Specify this parameter when you include authentication information in a query string instead of in the HTTP authorization header.

Type: string

Required: Conditional

#### **X-Amz-Date**

The date that is used to create the signature. The format must be ISO 8601 basic format (YYYYMMDD'T'HHMMSS'Z'). For example, the following date time is a valid X-Amz-Date value: 20120325T120000Z.

Condition: X-Amz-Date is optional for all requests; it can be used to override the date used for signing requests. If the Date header is specified in the ISO 8601 basic format, X-Amz-Date is

not required. When X-Amz-Date is used, it always overrides the value of the Date header. For more information, see Handling Dates in [Signature](http://docs.aws.amazon.com/general/latest/gr/sigv4-date-handling.html) Version 4 in the *Amazon Web Services General Reference*.

Type: string

Required: Conditional

#### **X-Amz-Security-Token**

The temporary security token that was obtained through a call to AWS Security Token Service (AWS STS). For a list of services that support temporary security credentials from AWS Security Token Service, go to AWS [Services](http://docs.aws.amazon.com/IAM/latest/UserGuide/reference_aws-services-that-work-with-iam.html) That Work with IAM in the *IAM User Guide*.

Condition: If you're using temporary security credentials from the AWS Security Token Service, you must include the security token.

Type: string

Required: Conditional

#### **X-Amz-Signature**

Specifies the hex-encoded signature that was calculated from the string to sign and the derived signing key.

Condition: Specify this parameter when you include authentication information in a query string instead of in the HTTP authorization header.

Type: string

Required: Conditional

#### **X-Amz-SignedHeaders**

Specifies all the HTTP headers that were included as part of the canonical request. For more information about specifying signed headers, see Task 1: Create a [Canonical](http://docs.aws.amazon.com/general/latest/gr/sigv4-create-canonical-request.html) Request For Signature [Version](http://docs.aws.amazon.com/general/latest/gr/sigv4-create-canonical-request.html) 4 in the *Amazon Web Services General Reference*.

Condition: Specify this parameter when you include authentication information in a query string instead of in the HTTP authorization header.

Type: string

Required: Conditional

# <span id="page-30-0"></span>Common Errors

This section lists the errors common to the API actions of all AWS services. For errors specific to an API action for this service, see the topic for that API action.

#### **AccessDeniedException**

You do not have sufficient access to perform this action.

HTTP Status Code: 400

#### **IncompleteSignature**

The request signature does not conform to AWS standards.

HTTP Status Code: 400

#### **InternalFailure**

The request processing has failed because of an unknown error, exception or failure.

HTTP Status Code: 500

#### **InvalidAction**

The action or operation requested is invalid. Verify that the action is typed correctly.

HTTP Status Code: 400

#### **InvalidClientTokenId**

The X.509 certificate or AWS access key ID provided does not exist in our records.

HTTP Status Code: 403

#### **InvalidParameterCombination**

Parameters that must not be used together were used together.

HTTP Status Code: 400

#### **InvalidParameterValue**

An invalid or out-of-range value was supplied for the input parameter.

#### HTTP Status Code: 400

#### **InvalidQueryParameter**

The AWS query string is malformed or does not adhere to AWS standards.

HTTP Status Code: 400

#### **MalformedQueryString**

The query string contains a syntax error.

HTTP Status Code: 404

#### **MissingAction**

The request is missing an action or a required parameter.

HTTP Status Code: 400

#### **MissingAuthenticationToken**

The request must contain either a valid (registered) AWS access key ID or X.509 certificate.

HTTP Status Code: 403

#### **MissingParameter**

A required parameter for the specified action is not supplied.

HTTP Status Code: 400

#### **OptInRequired**

The AWS access key ID needs a subscription for the service.

HTTP Status Code: 403

#### **RequestExpired**

The request reached the service more than 15 minutes after the date stamp on the request or more than 15 minutes after the request expiration date (such as for pre-signed URLs), or the date stamp on the request is more than 15 minutes in the future.

HTTP Status Code: 400

#### **ServiceUnavailable**

The request has failed due to a temporary failure of the server.

HTTP Status Code: 503

#### **ThrottlingException**

The request was denied due to request throttling.

HTTP Status Code: 400

#### **ValidationError**

The input fails to satisfy the constraints specified by an AWS service.

HTTP Status Code: 400